COBRAC 2000 · Congresso Brasileiro de Cadastro Técnico Multifinalitário · UFSC Florianópolis · 15 a 19 de Outubro 2000

# **Métodos Sencillos de transformación y ajuste de cartografía digital vectorial**

### **Prof. Ing. Agrim. Roberto Pérez Rodino**

UNIVERSIDAD DE LA REPUBLICA UDELAR FACULTAD DE INGENIERIA Instituto de Agrimensura - Dpto. de Geodesia J.Herrera y Reissig 565 Montevideo - Uruguay ++598 2 771 03 95 ■ rodino@fing.edu.uy

**Conteúdo 1 Introducción Transformación de Proyección Cartográfica y Datum Mejoramiento de la Precisión de la Cartografía Conclusiones Planilhas Parámetros de Transformación Referencias Bibliográficas**

*Resumo : Este trabajo busca encontrar métodos sencillos de transformar cartas vectoriales de una proyección cartográfica a otra, a distintos sistemas de referencias, y también realizar ajustes de esta, apoyados en relevamientos GPS. Esto se hace imprescindible debido a la aplicación masiva que están teniendo los GIS. Generalmente la cartografía digital es generada a partir de la vectorización de cartografía clásica existente, ésta no siempre cumple con la precisión declarada de acuerdo a su escala. También es muy común realizar relevamientos con GPS a efectos de testearla, y eventualmente ajustarla. Estas dos cosas no siempre tienen una solución trivial aceptable, y menos accesible al usuario común. En particular en Uruguay, se realizó la vectorización de cartografía clásica 1:50.000. Sobre esta cartografía vectorial se buscó solucionar la transformación entre el sistema Local Rou-Usams, y el Sistema de Referencia para América del Sur (SIRGAS); de la proyección Mercator Transversa local a la UTM, además se buscó ajustar la cartografía existente al relevamiento G.P.S. realizado. Se quería emplear herramientas sencillas, se usó un software recientemente salido al mercado "Pathfinder Office", que interrelaciona Datos GPS con archivos de GIS (Arcview y Mapinfo). Esta prueba piloto se aplicó en una lámina de nuestra cartografía nacional.*

*Palavras chave:Cartografía, proyección cartográfica, transformación.*

# **1 Introducción**

La aplicación cada vez más popular de los Sistemas de Información Geográfica (GIS), implica el uso y generación de cartografía digital vectorial. Esta en general se está realizando a partir de cartografía convencional existente. Este tipo de captura que en general se realiza desde soporte de papel, y en el mejor de los casos, en otros soportes de base estable, hace que al usuario de la misma se le presenten distintos problemas debidos a la precisión, sistema de referencia, datum y proyección cartográfica.

Los problemas de la variación del soporte se minimizan en el referenciamiento matemático de la lámina a capturar. Para esto se aplican transformaciones a la imagen raster. Las referenciaciones realizadas en la captura de la carta 1: 50.000 de Uruguay, por parte del Proyecto SIGNAC, ejecutado por el Staff del Clearinghouse Nacional de Datos Geográficos (www.clearinghouse.gub.uy) dieron en todas las láminas (302 en total ) desviaciones menores o iguales a 2 pixeles, siendo cada pixel de 5 m, por lo que se estaba dentro de las tolerancias exigidas 12 – 15 metros.

En general estas cartografías existentes no son homogéneas, ya que los procesos de generación cartográfica eran extremadamente largos y durante estos períodos cambiaban las técnicas de relevamiento, captura de datos etc. Con ello también cambiaba la precisión de la misma. Por ejemplo: en Uruguay coexisten dentro de la carta 1:50.000 láminas con relevamiento de campo de 1928, con láminas con relevamiento de campo de 1992. Por lo que obviamente estos fueron realizados con distintas técnicas e instrumental, obteniéndose resultados también muy diferentes en cuanto a precisión.

También es importante tener en cuenta la red geodésica que da apoyo a la cartografía. Ya que si bien no es importante para cada lámina aisladamente, si es importante para la correlación entre las mismas y fundamentalmente en láminas distantes entre sí. En este tema valen nuevamente las consideraciones anteriores en cuanto a los extremadamente largos períodos de medición, con lo cual se usan técnicas e instrumental diferentes, obteniendo resultados no homogéneos. La Red Geodésica Nacional de Uruguay, se empezó a medir en 1908 y se terminó en 1961, realizándose el ajuste en 1965, dando nacimiento al Datum ROU-USAMS. Luego conjuntamente con el Proyecto Sudamericano SIRGAS se midió una red GPS y se relacionó con la anterior(1).

Finalmente, el sistema de referencia y la proyección cartográfica generan al usuario algunos inconvenientes. Los usuarios deben compatibilizar datos propios que quieren ingresar a su GIS, que están relevados en sistemas de referencia distintos y/o proyecciones cartográficas distintas, deseando muchas veces cambiar el sistema de referencia y la proyección de la cartografía de base. Hoy día con el desarrollo del sistema de posicionamiento global (GPS), así como también su uso cada vez mas extendido en la actualización de GIS, hacen imprescindibles esas transformaciones para una eficiente gestión.

## **2 Transformación de Proyección Cartográfica y Datum**

Estas transformaciones se deben estudiar en forma conjunta, ya que las dos cosas van ligadas entre sí. Las condiciones que tienen que cumplir las transformaciones que se realicen son las de mantener la base de datos asociada a cada entidad, conservar las relaciones geométricas de cada entidad, y respetar las relaciones de ligazón entre entidades, antes y después de la transformación.

Para cumplir las dos primeras premisas, tenemos que establecer una relación biunívoca entre la base de datos y la entidad en la transformación, la idea es tratar de importar el plano digital en un formato de GIS a un archivo de formato GPS, ya que los software de tratamiento de datos GPS tienen todas las herramientas matemáticas para el cambio de Datum y de Proyección Cartográfica. En nuestro caso nosotros teníamos la cartografía en formato ARC/INFO, lo transformamos en formato shapefile (Arcview).(ver figura 1)

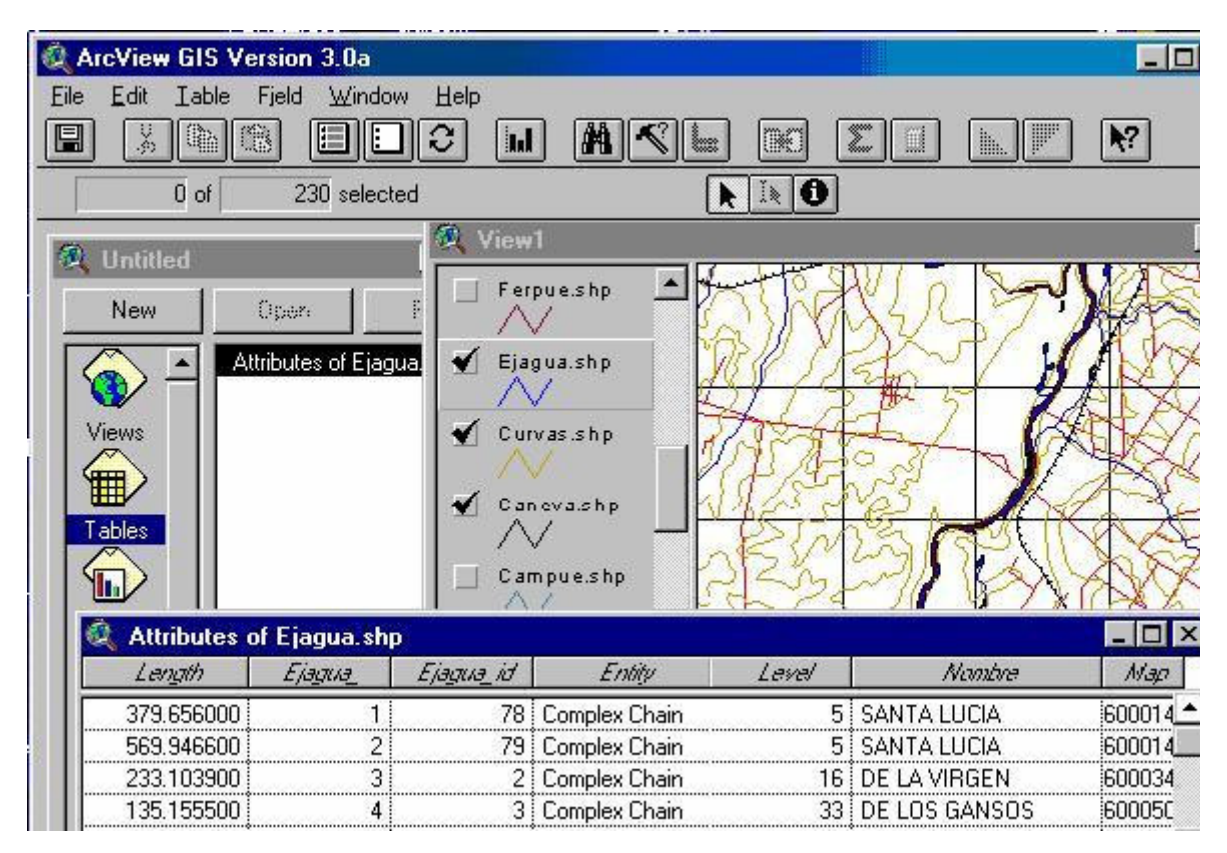

**Figura 1**

Elegimos para esta transformación la importación de estos archivos a formato ssf de Pathfinder Office v 2.51, ya que este respeta en la importación la base de datos de un shapefile (ver figura2), luego se realiza la transformación, y se exporta nuevamente a un shapefile. Cada nodo de cada entidad se importa como un punto de esa entidad por lo que hay una relación biunívoca entre nodos y puntos, eso asegura mantener las relaciones geométricas de cada entidad.

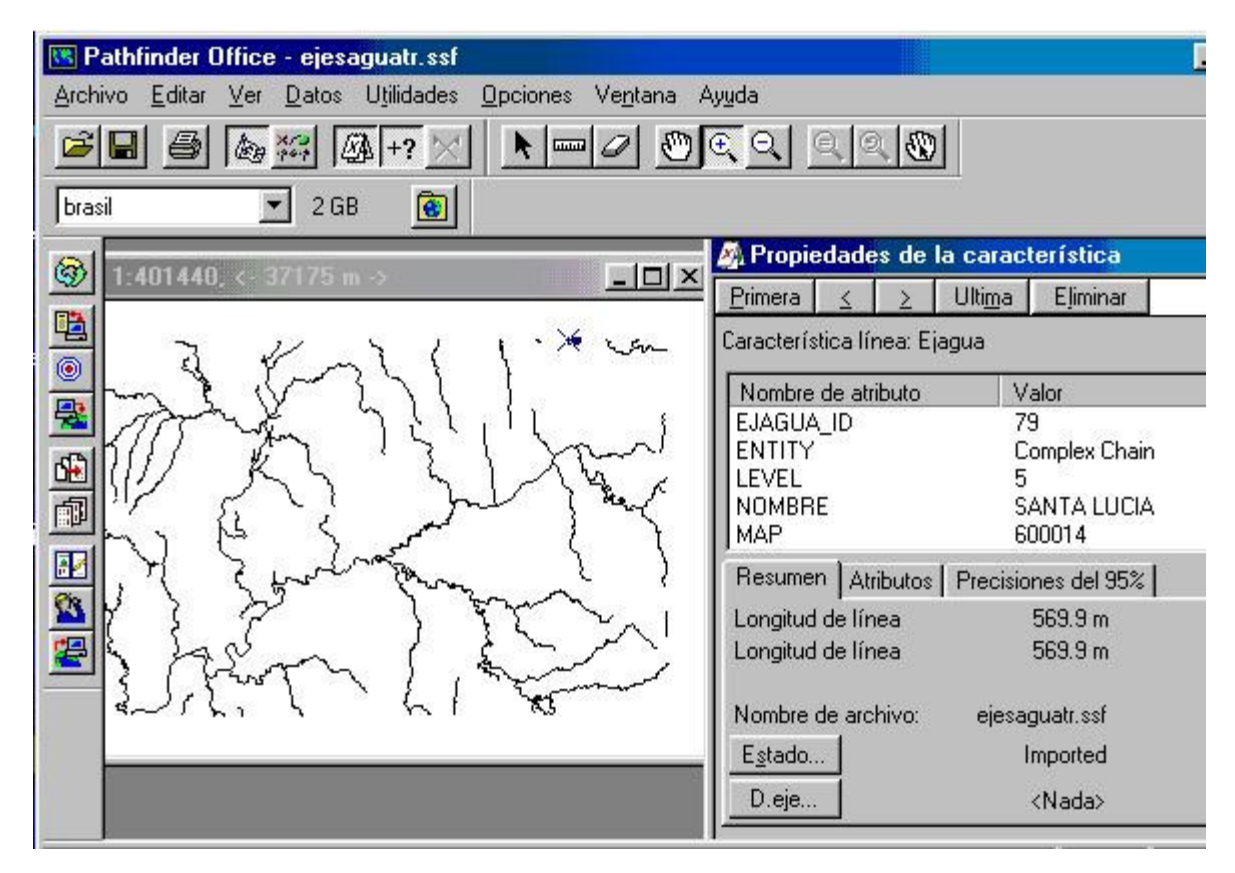

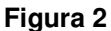

La tercera premisa, es decir el mantenimiento de relaciones entre entidades no siempre se cumplen, por ejemplo si tengo dos arcos que se cortan en un punto, y si en dicho punto intersección no existe un nodo perteneciente a ambos arcos, luego de la transformación el punto intersección no tiene por qué ser el correspondiente de la misma (ver figura 3). Aunque en la mayoría de los casos la distancia entre el punto correspondiente y el creado sea mínima, muchas veces esto resulta inadmisible pues no cumple con las relaciones entre entidades. Por ejemplo un puente, representado como entidad punto tiene que estar en la intersección de camino y eje de agua. Si en el camino y el eje de agua no existen nodos coincidentes con el puente, luego de la transformación el puente puede quedar fuera de la intersección del camino con el eje de agua, generándose así una inconsistencia. La solución a este tema no es trivial, si no se realizó previamente la captura de la cartografía teniendo el cuidado de dejar bien establecidos los nodos necesarios. Este es el verdadero talón de Aquiles del método descripto.

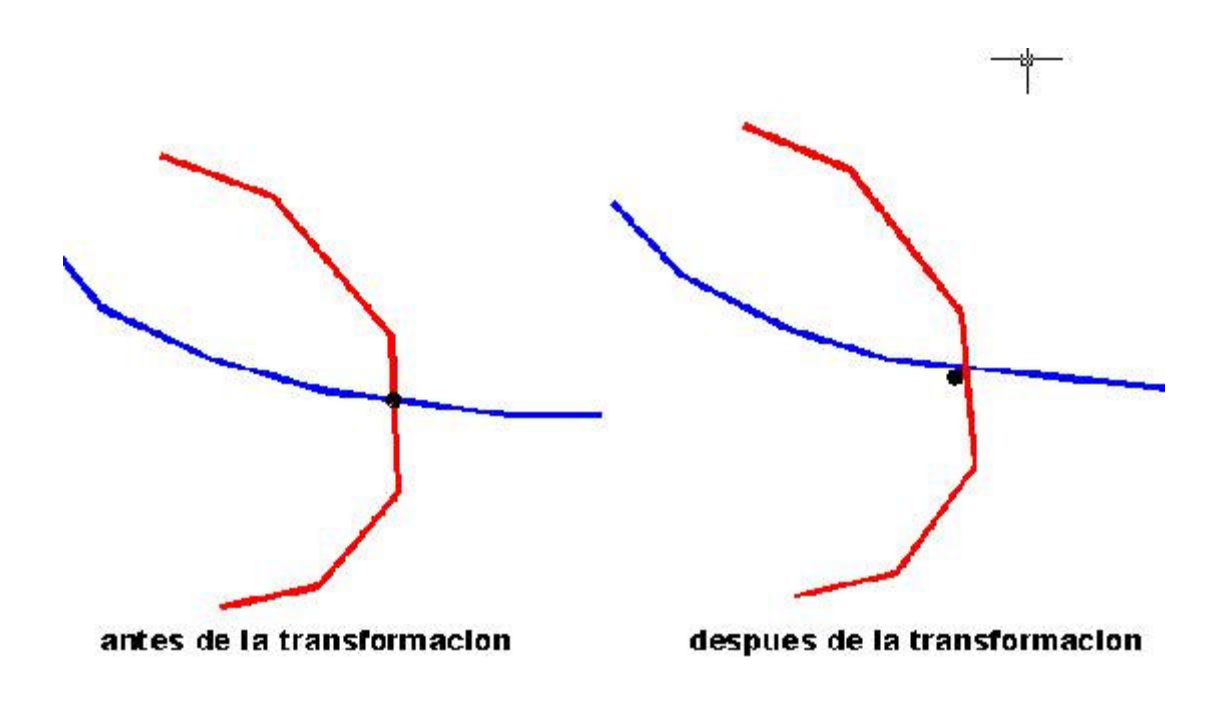

### **Figura 3**

De cualquier forma este método es muy poderoso y robusto desde el punto de vista matemático, permitiéndome transformar entre diferentes datums y entre muy diferentes proyecciones cartográficas.

# **3 Mejoramiento de la Precisión de la Cartografía**

La precisión de la cartografía digital esta ligada fundamentalmente a la precisión de la base cartográfica capturada. En general la precisión de una carta tradicional debería ser 0,25mm a la escala de la carta. El problema que surge es que en general no se tienen datos de control de calidad de la cartografía.(2) Por tanto la opción es realizar relevamiento de campo para de alguna forma evaluar la misma. Hoy en día esto es bastante más fácil y económico realizarlo con ayuda de receptores GPS.

Si entonces disponemos de un set de puntos GPS identificados en la carta, podemos intentar realizar primero un control de calidad de la misma (2) y segundo la mejora de la cartografía basándonos en estos datos. En nuestro caso en particular trabajamos con puntos GPS relevados con un equipo Pathfinder XRS, al que se le realizó corrección diferencial por código, teniendo los errores del orden de 1.50m para el 95 %.

Las láminas testeadas en este trabajo fueron 4 de la carta de Uruguay escala 1:50.000

Como hipótesis de trabajo podemos establecer:

- 1. Que los puntos GPS los podemos considerar sin error frente a los errores cartográficos.
- 2. Que los puntos geodésicos usados para el apoyo de cada carta no verifican

satisfactoriamente con los parámetros de transformación generales entre el datum local Rou-Usams y el WGS 84. (Considerando que la red geodésica se midió a lo largo de varias décadas y las cadenas de triángulos del mismo orden no son de precisión homogénea).

- 3. Que cada carta tiene una precisión diferente en el apoyo de campo (en nuestro caso las cartas estudiadas los relevamientos se realizaron en mayo de 1928 la lamina K-27, en mayo de 1989 la N-23, en agosto de 1941 la N-26 y en noviembre de 1986 la 0-22)
- 4. Que los errores por deformación de las láminas fueron acotados en el referenciamiento matemático de la imagen raster al forzarlo al canevás teórico; ya que las desviaciones eran menores a 3 pixeles. (La referenciación se realizo con el método polinomial-2 grado del Software Descartes (Microstation))

Lo primero que realizamos por cada lámina a estudiar, fue generar una planilla de datos GPS de los puntos tomados en el campo, estos fueron transformados al Datum local Rou-Usams (conocido como Yacaré) y la proyección Mercator Transversa usada en la cartografía digital. Luego se identificaron los puntos correspondientes a los relevados en el campo en la cartografía digital, y se extrajeron las coordenadas Este y Norte de estos. Luego estos datos fueron volcados en una planilla Excel y se halló la variable dE (coordenada Este GPS – coordenada Este carta digital), la variable dN (coordenada Norte GPS – coordenada Norte carta digital) y la variable módulo (módulo del vector punto GPS punto carta digital). Se hallaron: la media, la desviación estándar y los máximos y mínimos absolutos de cada variable. (Ver item planillas). Dados estos resultados y las hipótesis establecidas podemos inferir que hay errores sistemáticos. Quedan en evidencia las diferentes precisiones de cada lámina.

El siguiente paso es intentar eliminar estos sistematismos. Aquí supondremos que los sistematismos se deben a que el sistema de referencia al cual esta ligada cada lámina realmente y el sistema de referencia de la cartografía, en nuestro caso el Rou-Usams, no coincide. Podemos suponer esto considerando que los mismos son debidos a errores sistemáticos: en la triangulación, en el apoyo de campo y en la orientación de los modelos fotogramétricos. Como estos errores se trasmiten a las coordenadas en traslaciones, rotaciones y cambios de escalas, todo esto puede modelarse como que la carta está en otro sistema de referencia distinto que el usado. Por lo tanto pueden atenuarse encontrando parámetros de transformación adecuados entre un sistema y otro.

Como la extensión de las láminas es relativamente pequeña podemos aplicar una transformación de Helmert en 2D es decir a las coordenadas Este y Norte. Para esto se usó el Programa de Leica–SKI. Obteniéndose para cada lámina un set de parámetros de transformación, (ver ítem parámetros de transformación).

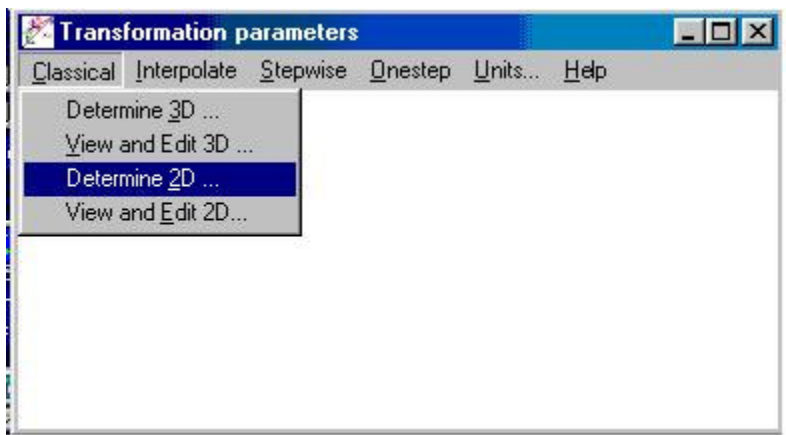

**Figura 4**

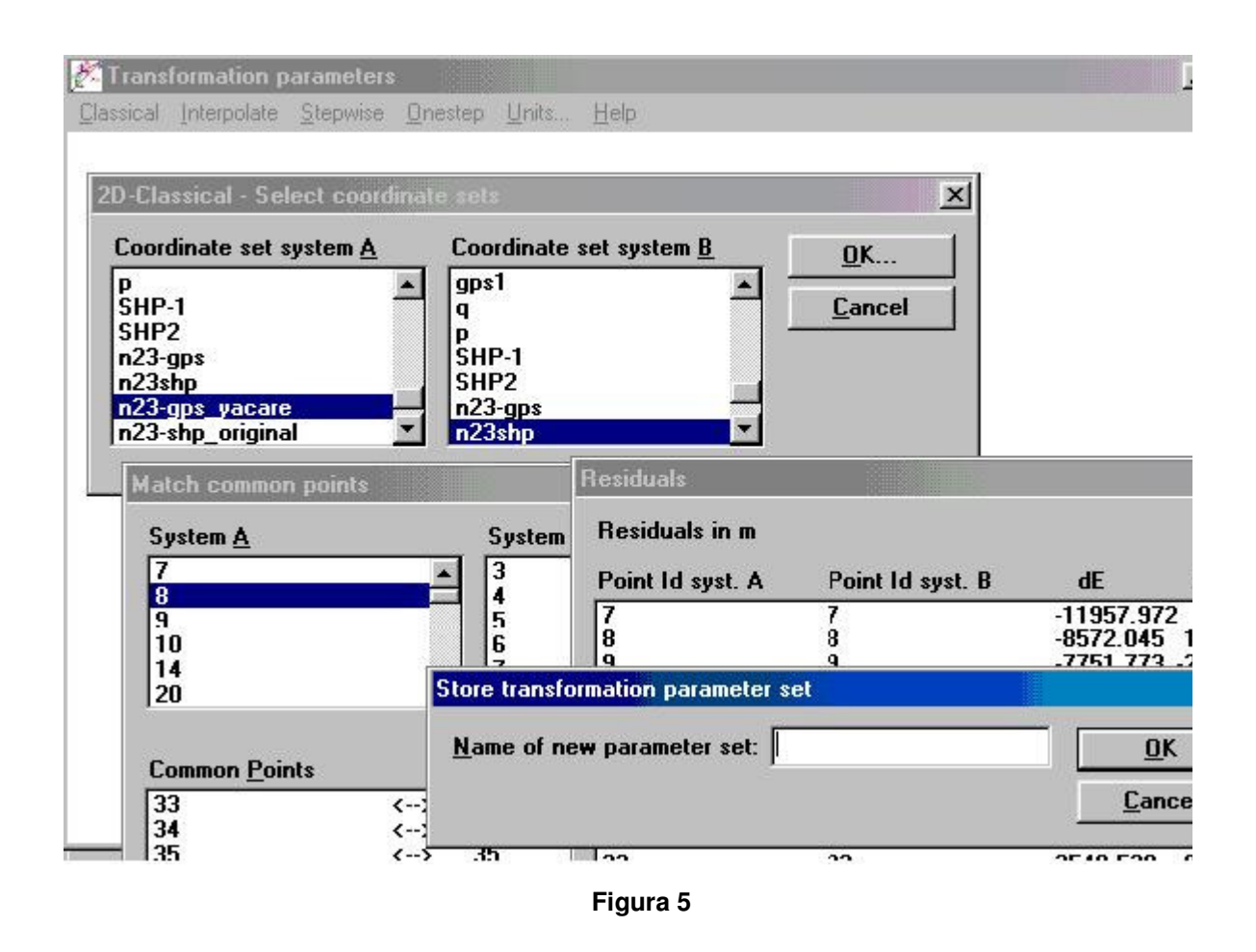

Con los parámetros hallados se realizó la transformación de todos los puntos de cada lámina y se adjuntaron en cada planilla Excel en columnas Este y Norte como "SHP transformada"(ver ítem planillas).

También aquí calculamos las variables d $\mathsf{E}_\mathsf{T}$  y dN $_\mathsf{T}$  definidas como diferencias de coordenadas entre GPS y SHP transformadas, repitiendo el proceso de hallar la media, la desviación estándar y los máximos y mínimos absolutos de cada variable. (Ver planillas 1,2,3,4). Comparando estos resultados con los logrados con las coordenadas SHP sin transformar vemos que las coordenadas transformadas no presentan sistematismos. Mejorando en la lamina K-27 sensiblemente en sigma y las máximas desviaciones, mejorando en algo la lámina N-26 en sigma y las máximas desviaciones, y no siendo prácticamente importantes estas variaciones en las otras láminas.

Estos resultados confirman las hipótesis b) y c). Y además que las láminas luego de las transformaciones están en un único sistema de referencia realmente y las conexiones entre láminas son mejores.

## **4 Conclusiones**

Los métodos descritos en el trabajo son:

a) Transformación de datum y proyección cartográfica de cartografía digital b) Mejoramiento de la precisión de la cartografía

La transformación de datum y proyección cartográfica, realizada a través de formas simples y uso de software conocidos y comerciales, hace que sea posible y muy sencillo la realización por parte de los usuarios de GIS, de este tipo de transformaciones. La metodología descrita en este trabajo es muy segura, manteniéndose las bases de datos asociados a las entidades y la topología luego de las transformaciones. El único inconveniente puede ser la pérdida eventual de alguna relación entre entidades. También se resalta que desde el punto de vista de la exactitud, la transformación es matemáticamente consistente. Ya que es una transformación entre sistemas de coordenadas, y no una deformación que aproxime a un set de valores entre uno y otro sistema. Y como el software Phatfinder Office trabaja internamente con coordenadas cartesianas y desde allí hace la proyección cartográfica, también en el cambio de proyección el método es consistente.

En cuanto al método de mejoramiento de la precisión de la cartografía, podemos distinguir errores sistemáticos, y errores de captura.

Los primeros están fundamentalmente ligados a la red geodésica de apoyo, el apoyo de campo y a la orientación de los modelos fotogramétricos. Estos errores en su conjunto pueden minimizarse a través de una transformación Helmert. Ya que todos estos errores en definitiva equivalen, a suponer que los modelos quedaron referenciados en un sistema de referencia distinto y virtual no conocido.

Los errores de captura como no siguen ningún patrón, no son posibles mejorarlos con estos tipos de transformaciones. Para estos problemas se usan muchas veces sin gran éxito algoritmos que deforman la carta tratando de ajustarla. Pero queda claro que de una carta con captura realizada con una cierta precisión no es posible mejorarla a través de transformaciones, y si la precisión no es adecuada la única solución es hacer una nueva.

Finalmente en las cartas ensayadas en el trabajo surge que después de las transformaciones de Helmert ya las diferencias no tenían sistematismos. La precisión de las cartografía para p 95% son: para las laminas N23 y O-22 es del orden de los 45 m, para la lámina N-26 es del orden de los 60m y para la lámina K27 es del orden de los 75 m, obviamente ninguno de estos resultados se corresponde con la precisión relativa exigida para la escala en que fue realizada la carta original. Las diferencias de precisión entre ellas parecería estar vinculado al año de la confección de las mismas que son:

- K-27 apoyo de campo mayo de 1928 realizada en noviembre de 1985
- N-22 apoyo de campo mayo de 1989 realizada en agosto de 1991
- N-26 apoyo de campo agosto de 1941 realizada en octubre de 1986
- O-22 apoyo de campo noviembre de 1980 realizada en noviembre de 1993

# **5 Planilhas**

| Pto.           | <b>GPS</b> |                         | <b>SHP</b><br>(original) |                 | <b>SHP</b><br>(transf.) |          | GPS-<br><b>SHP</b><br>(orig.) |    |     | GPS-<br><b>SHP</b><br>(tr.) |       |       |
|----------------|------------|-------------------------|--------------------------|-----------------|-------------------------|----------|-------------------------------|----|-----|-----------------------------|-------|-------|
|                | ΙE         | N                       | ΙE                       | ΙN              | İΕ                      | ΙN       | dE                            | dN | mod | dEt                         | dNt   | ∥mod. |
| Ī1             | 442470     | 6189294 442498          |                          | 6189261         | 442476                  | 6189259  | $-28$                         | 33 | 43  | -6                          | 35    | 35    |
| $\overline{2}$ | 438977     | 6190071 438981          |                          | 6190068  438970 |                         | 6190070  | $-4$                          | lз | 5   | $\overline{7}$              | I1    | 7     |
| 3              | 434665     | 6192392  434640         |                          | 6192371         | 434645                  | 6192375  | 25                            | 21 | 33  | 20                          | l17   | 26    |
| $\overline{4}$ |            | 436294  6191479  436222 |                          | 6191463  436221 |                         | 6191467  | 72                            | 16 | 74  | 73                          | 12    | 74    |
| $\overline{5}$ | 439482     | 6191722 439479          |                          | 6191659  439469 |                         | 6191656  | 3                             | 63 | 63  | 13                          | 66    | 67    |
| $\overline{6}$ |            | 440085  6194782  440090 |                          | 6194779 440084  |                         | 6194766  | $-5$                          | 3  | 6   | 1                           | 16    | 16    |
| 17             |            | 442069  6192025  442108 |                          | 6192007 442092  |                         | 6191998  | -39                           | 18 | 43  | $-23$                       | 27    | 35    |
| 8              | 435741     | 6184867  435742         |                          | 6184914  435730 |                         | 6184936  | $-1$                          | 47 | 47  | 11                          | -69   | 170   |
| 9              | 435793     | 6181566 435810          |                          | 6181538 435792  |                         | 6181569  | $-17$                         | 28 | 33  | $\mathbf{1}$                | -3    | lЗ    |
| 10             |            | 435414  6179126  435408 |                          | 6179108 435386  |                         | 6179147  | 6                             | 18 | 19  | 28                          | $-21$ | 34    |
| 11             | 436177     | 6187373 436156          |                          | 6187369  436147 |                         | 6187384  | 21                            | 4  | 21  | 30                          | $-11$ | 31    |
| 12             |            | 440415  6178916  440414 |                          | 6178954 440378  |                         | 6178984  | 1                             | 38 | 38  | 37                          | -68   | 77    |
| 13             |            | 441374  6181735  441380 |                          | 6181720 441347  |                         | 6181740  | -6                            | 15 | 16  | 27                          | -5    | 28    |
| 14             |            | 440576  6186462  440573 |                          | 6186437 440551  |                         | 6186446  | 3                             | 25 | 25  | 25                          | 16    | 30    |
| 15             |            | 446348  6189269  446401 |                          | 6189226 446368  |                         | 6189217  | $-53$                         | 43 | 68  | $-20$                       | 52    | 56    |
| 16             |            | 449602  6193646  449629 |                          | 6193662  449595 |                         | 6193635  | -27                           | 16 | 31  | 7                           | 11    | 13    |
| 17             |            | 455523  6194460  455596 |                          | 6194502 455548  |                         | 16194462 | -73                           | 42 | 84  | -25                         | $-2$  | 25    |
| 18             |            | 458264  6195369  458362 |                          | 6195394         | 458308                  | 6195346  | -98                           | 25 | 101 | -44                         | 23    | 50    |
| 19             | 464671     | 6193841 464758          |                          | 6193869         | 464684                  | 6193814  | $-87$                         | 28 | 91  | $-13$                       | 27    | 30    |
| 20             |            | 458718  6191954  458810 |                          | 6192010 458749  |                         | 6191971  | -92                           | 56 | 108 | $-31$                       | $-17$ | 135   |
| 21             |            | 466205  6189625  466262 |                          | 6189641 466176  |                         | 6189594  | $-57$                         | 16 | 59  | 29                          | 31    | 42    |
| 22             |            | 455417  6191153  455466 |                          | 6191195  455412 |                         | 6191164  | -49                           | 42 | 65  | 5                           | $-11$ | 12    |
| 23             |            | 451291  6189096  451349 |                          | 6189099  451302 |                         | 6189081  | -58                           | -3 | 58  | $-11$                       | 15    | 19    |

**Planilha 1 :** Lámina K-27.

| 24 | 447053 6185460 447107   |                | 6185450 447065 6185450 | $-54$  | 10   55 |                | $-12$ | 10             | $\parallel$ 16 |
|----|-------------------------|----------------|------------------------|--------|---------|----------------|-------|----------------|----------------|
| 25 | 447253  6182070  447301 | 6182054 447252 | 6182063                | $-48$  | 16   51 |                | 11    | $\overline{7}$ |                |
| 26 | 450468  6179202  450581 | 6179224 450518 | 16179234               | $-113$ | 22      | 115            | $-50$ | $-32$          | 160            |
| 27 | 450193  6184680  450266 | 6184670 450214 | 6184666                | $-73$  | 10   74 |                | $-21$ | 14             | 25             |
| 28 | 454715  6180730  454831 | 6180750 454760 | 6180748                | $-116$ | 20      | 118            | $-45$ | $-18$          | 48             |
| 29 | 454803  6184283  454907 | 6184317 454842 | 6184306                | $-104$ | 34      | 109            | $-39$ | $-23$          | 45             |
| 30 | 463768 6185555 463846   | 6185586 463759 | 6185555                | $-78$  | 31      | 84             | 19    | 0              | 19             |
| 31 | 464712  6181115  464808 | 6181174 464710 | 6181153                | $-96$  | 59      | 113            | 2     | -38 ∥38        |                |
| 32 | 458412 6179560 458547   | 6179621 458464 | 6179616                | $-135$ | 61      | 148            | $-52$ | 56             | 76             |
| 33 | 464888  6178079  464924 | 6178098 464820 | 6178085                | $-36$  | 19      | 41             | 68    | $-6$           | 86             |
|    |                         |                | promedio -43           |        | -7      | 62             | 10    | 0              | 37             |
|    |                         |                | sigma                  | 48     | 31      | $\parallel$ 36 | 31    | 30             | 22             |
|    |                         |                | max.abs                | 135    |         | 63 148         | 73    | 69             | 77             |
|    |                         |                | min.abs                | 11     | 3       | 5              |       | 0              | 3              |

**Planilha 2 :** Lámina N-23 .

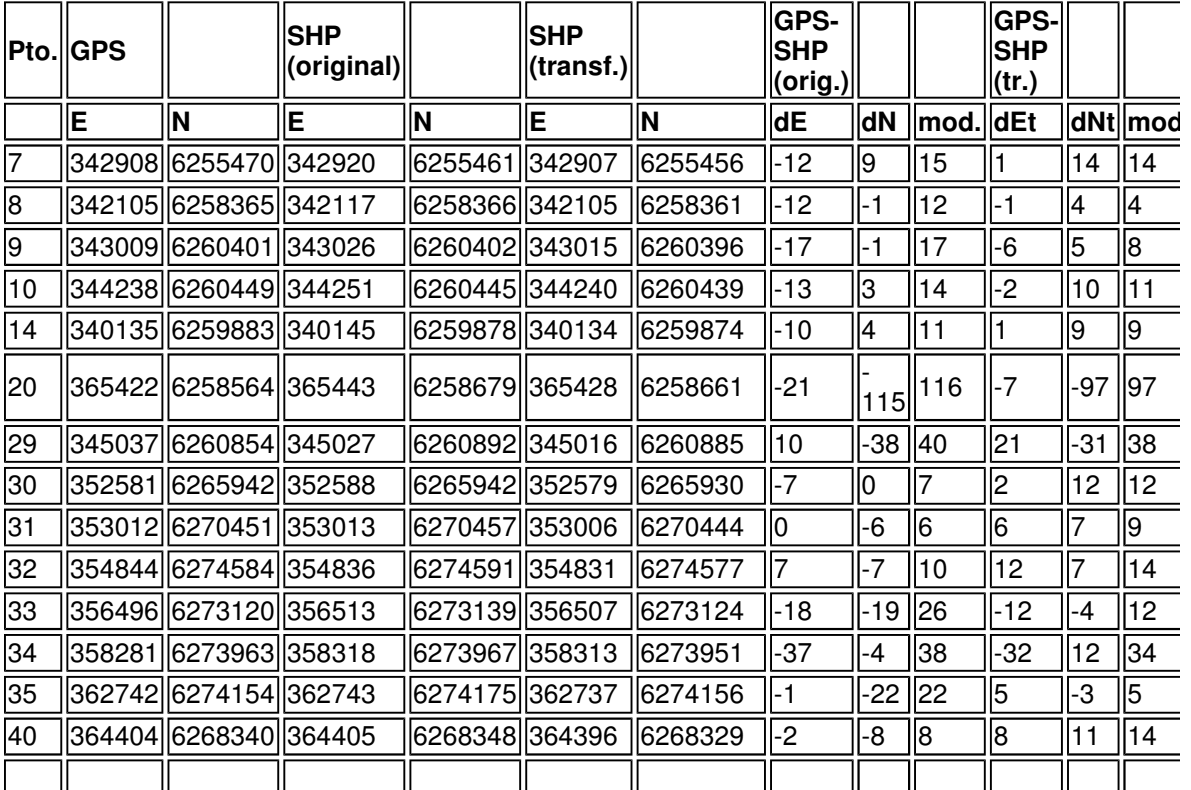

| 41  |        | 360544 6264780 360565   |                 | 6264764 360554 6264748 | $-21$          | 15    | $\ 26$         | $-11$ | 32             | 34 |
|-----|--------|-------------------------|-----------------|------------------------|----------------|-------|----------------|-------|----------------|----|
| 42  |        | 360012  6260109  360033 | 6260105 360020  | 6260090                | $-22$          | 4     | 22             | -8    | 19             | 21 |
| 45  |        | 365223 6268344 365242   | 6268343 365233  | 6268324                | $-19$          | 1     | 19             | -9    | 20             | 22 |
| 47  |        | 355784  6263777  355781 | 6263779 355770  | 6263766                | $\overline{2}$ | $-2$  | $\overline{3}$ | 13    | 11             | 18 |
| 48  |        | 337193  6269966  337211 | 6269977 337206  | 6269973                | $-18$          | $-11$ | 21             | $-13$ | $-7$           | 15 |
| 49  |        | 336533  6268920  336548 | 6268929 336543  | 6268926                | $-15$          | -9    | 17             | $-10$ | -5             | 11 |
| 50  |        | 335680 6267437 335650   | 6267411 335644  | 6267408                | 30             | 26    | 40             | 36    | 29             | 46 |
| 51  |        | 358778  6268963  358743 | 6268992 358735  | 6268976                | 36             | $-29$ | 46             | 43    | $-13$          | 45 |
| 56  |        | 333308  6261552  333332 | 6261537 333323  | 6261536                | $-24$          | 15    | 29             | $-16$ | 16             | 22 |
| 58  |        | 340951  6270043  340934 | 6270052 340929  | 6270046                | 17             | -9    | 19             | 22    | -3             | 22 |
| 59  |        | 340343  6270668  340358 | 6270684 340353  | 6270678                | $-15$          | $-16$ | 21             | $-10$ | $-10$          | 14 |
| 180 |        | 336436 6272595 336442   | 6272609  336439 | 6272605                | $-6$           | $-14$ | 15             | -3    | $-10$          | 11 |
| 183 | 340901 | 6269858  340889         | 6269878  340884 | 6269872                | 13             | $-20$ | 24             | 17    | $-14$          | 22 |
| 184 |        | 342241 6266625 342246   | 6266642 342239  | 6266636                | $-5$           | -17   | 18             | 2     | $-11$          | 11 |
| 186 | 343111 | 6260584 343119          | 6260587 343108  | 6260581                | $-7$           | -3    | $\overline{8}$ | 3     | 2              | 4  |
| 187 |        | 346628 6257000 346623   | 6257009 346610  | 6257002                | 5              | -9    | 10             | 18    | $-2$           | 18 |
| 211 | 338537 | 6273246 338541          | 6273252  338538 | 6273247                | $-4$           | -6    | $\overline{7}$ | -1    | $\overline{0}$ | 1  |
| 212 |        | 341079 6271177 341074   | 6271195 341070  | 6271189                | 5              | -18   | 19             | 10    | $-12$          | 16 |
| 228 |        | 356498 6273112 356513   | 6273139  356507 | 6273124                | $-15$          | $-27$ | 31             | -9    | $-12$          | 15 |
| 229 | 358281 | 6273966 358318          | 6273967 358313  | 6273951                | $-37$          | $-1$  | 37             | $-32$ | 15             | 35 |
| 230 | 354847 | 6274591 354836          | 6274591 354831  | 6274577                | 10             | $-1$  | 10             | 15    | 14             | 21 |
| 233 |        | 347552 6269366 347568   | 6269376 347562  | 6269366                | $-16$          | -11   | 19             | $-10$ | $-1$           | 10 |
| 234 |        | 343535 6266798 343589   | 6266820 343582  | 6266813                | $-54$          | $-22$ | 59             | $-47$ | $-15$          | 50 |
|     |        |                         |                 | promedio               | 8-∥            | $-10$ | 23             | 0     | 0              | 21 |
|     |        |                         |                 | sigma                  | 18             | 22    | 20             | 18    | 21             | 18 |
|     |        |                         |                 | max. Abs               | 154            |       | 115 116        | 47    | 97             | 97 |
|     |        |                         |                 | min.abs                | 0              | 10    | 3              | 1     | $\mathbf 0$    | 1  |

**Planilha 3 :** Lámina N-26 .

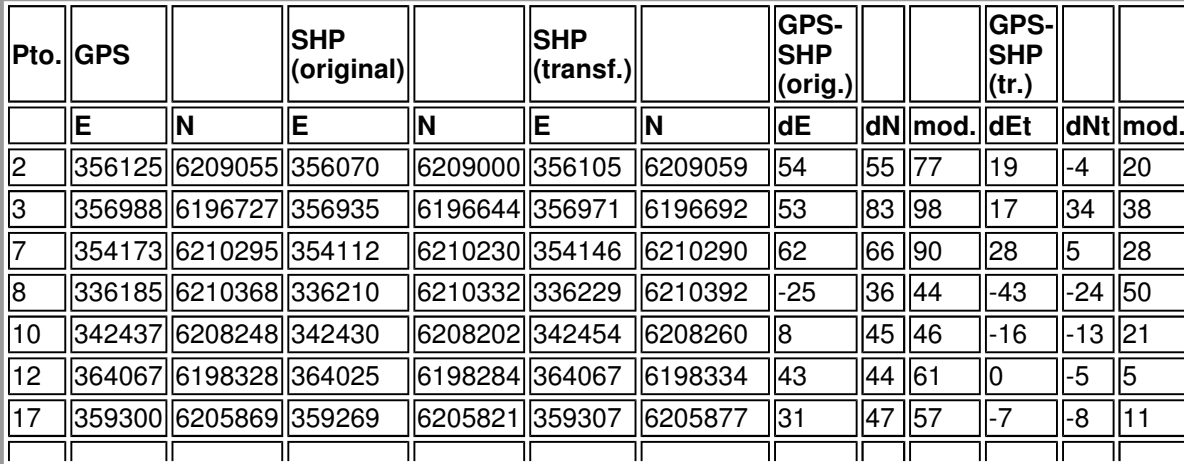

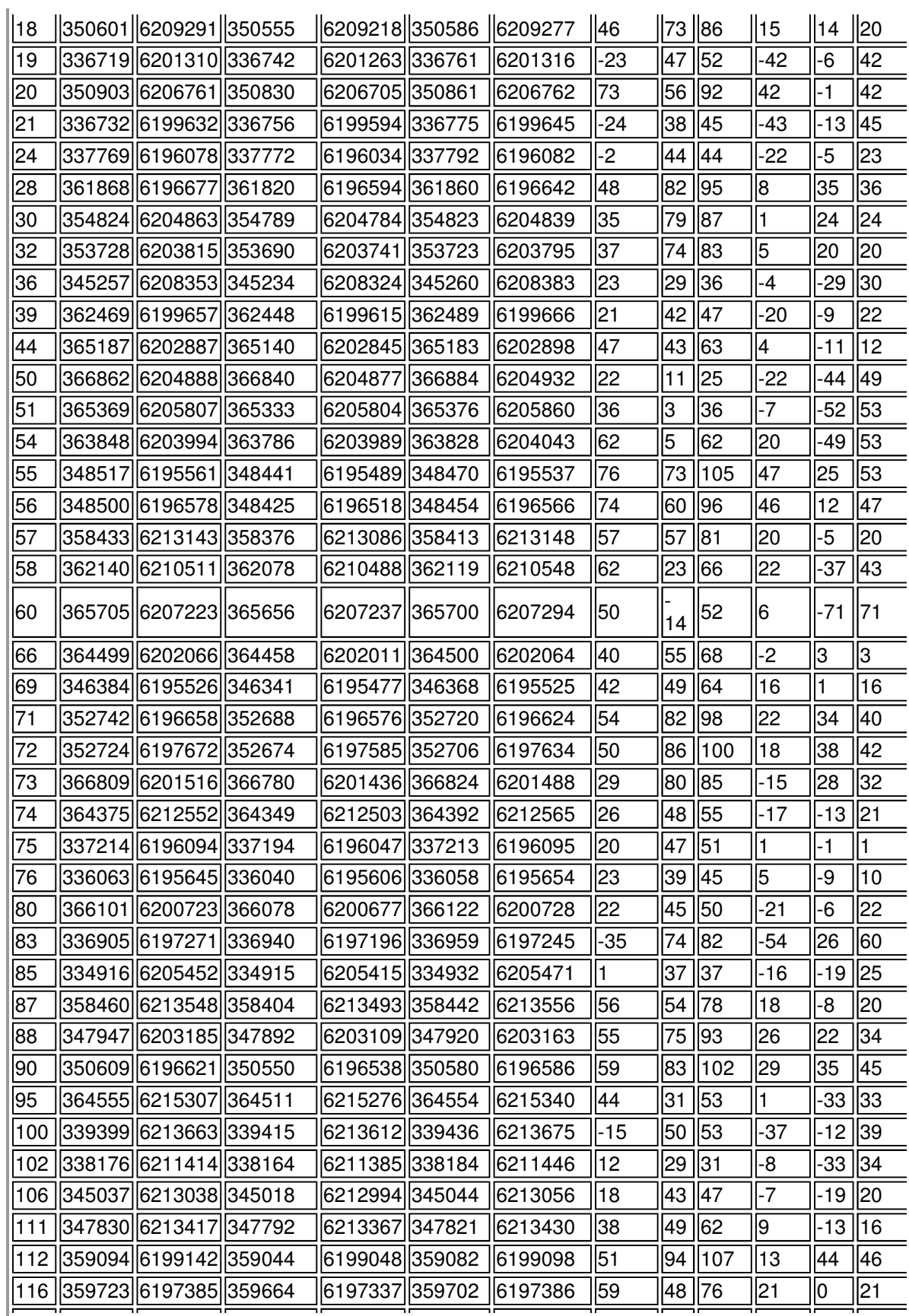

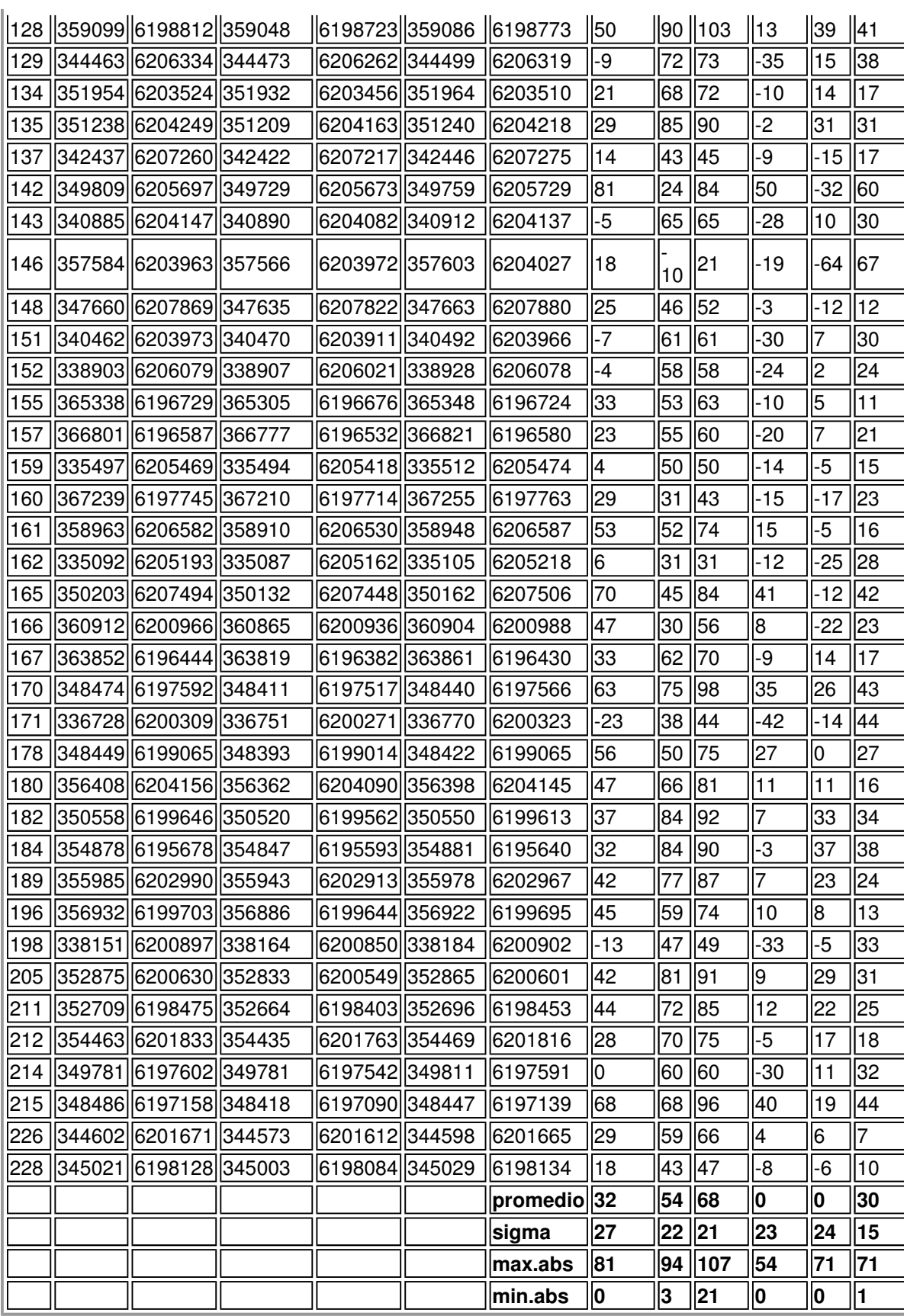

| Pto. | <b>GPS</b> |                               | <b>SHP</b><br>(original) |                 | <b>SHP</b><br> (transf.) |                  | GPS-<br><b>SHP</b><br>(orig.) |         |                | <b>GPS-</b><br><b>SHP</b><br>(tr.) |       |          |
|------|------------|-------------------------------|--------------------------|-----------------|--------------------------|------------------|-------------------------------|---------|----------------|------------------------------------|-------|----------|
|      | Е          | ΙN                            | ΙE                       | M               | ΙE                       | ΙN               | dE                            |         | ∣dN∥mod.       | dEt                                |       | dNt∥mod. |
| 40   |            | 302605  6278679  302593       |                          | 6278680 302597  |                          | 6278697          | 11                            | $-2$    | 12             | 8                                  | $-18$ | 19       |
| 41   |            | 308240 6279254 308231         |                          | 6279222  308238 |                          | 6279235          | 9                             | 32      | 33             | 2                                  | 18    | 19       |
| 42   |            | 308156  6281003  308134       |                          | 6280995  308142 |                          | 6281009          | 22                            | 8       | 23             | 14                                 | -6    | 15       |
| 43   |            | 310427 6282302 310405         |                          | 6282299 310415  |                          | 6282313          | 21                            | 2       | 22             | 12                                 | $-11$ | 16       |
| 56   |            | 303827  6290970  303819       |                          | 6290958  303831 |                          | 6290980          | 8                             | 12      | 15             | $-4$                               | -9    | 10       |
| 57   |            | 304219 6290975 304211         |                          | 6290959  304223 |                          | 6290981          | 8                             | 16      | 18             | $-4$                               | -6    | 7        |
| 58   |            | 308128 6290935 308123         |                          | 6290910  308137 |                          | 6290929          | 5                             | 24      | 25             | -9                                 | 6     | 11       |
| 59   |            | 312703 6291078 312669         |                          | 6291075  312685 |                          | 6291092          | 35                            | 3       | 35             | 18                                 | $-13$ | 23       |
| 125  |            | 314565  6291959  314536       |                          | 6291952 314553  |                          | 6291968          | 28                            | 6       | 29             | 11                                 | -9    | 15       |
| 162  |            | 332356  6275497  332354       |                          | 6275498  332370 |                          | 6275496          | $\overline{2}$                | $-1$    | $\overline{2}$ | $-14$                              | 1     | 14       |
| 166  |            | 332605  6281991  332592       |                          | 6281985 332612  |                          | 6281985          | 13                            | 6       | 14             | $-7$                               | 6     | 9        |
| 167  |            | 323987  6291357  323974       |                          | 6291351 323996  |                          | 6291361          | 13                            | 16      | 14             | -9                                 | -4    | 10       |
| 168  |            | 316574  6292890  316545       |                          | 6292864 316564  |                          | 6292879          | 30                            | 25      | 39             | 10                                 | 11    | 15       |
| 169  |            | 313702 6290503 313637         |                          | 6290517 313653  |                          | 6290533          | 65                            | 15      | 67             | 49                                 | $-30$ | 57       |
| 171  |            | 324629 6281050 324580         |                          | 6281054 324596  |                          | 6281059          | 49                            | -5      | 49             | 34                                 | -9    | 35       |
| 172  |            | 328233  6278437  328225       |                          | 6278433  328241 |                          | 6278434          | 9                             | 4       | 10             | -8                                 | lЗ    | 8        |
| 173  |            | 328960  6279448  328940       |                          | 6279426 328957  |                          | 6279427          | 20                            | 21      | 29             | 3                                  | 20    | 21       |
| 174  |            | 330752  6287037  330719       |                          | 6287030 330741  |                          | 6287034          | 33                            | 7       | 34             | 11                                 | 3     | 11       |
| 177  |            | 323004  6282360  322985       |                          | 6282347  323001 |                          | 6282353          | 19                            | 12      | 22             | 3                                  | 6     |          |
| 178  |            | 327561  6278918  327554       |                          | 6278908  327570 |                          | 6278910          | 17                            | 10      | 12             | -9                                 | 8     | 12       |
| 179  |            | 328012 6278596 327999         |                          | 6278591 328015  |                          | 6278593          | 13                            | 4       | 14             | -3                                 | 3     | 4        |
| 191  |            | 312655  6291123  312669       |                          | 6291075 312685  |                          | 6291092          | -14                           | 48      | 50             | $-30$                              | 31    | 43       |
| 192  |            | 311213  6292131  311208       |                          | 6292105 311224  |                          | 6292123          | 5                             | 26      | 26             | $-11$                              | 8     | 14       |
|      |            | 203   332562  6278511  332548 |                          | 6278573 332566  |                          | <b>II6278572</b> | 15                            | 62      | 64             | $-4$                               | $-61$ | 61       |
| 205  |            | 331129  6280330  331121       |                          | 6280319  331140 |                          | 6280320          | 8                             | 11      | 14             | $-10$                              | 11    | 15       |
| 236  |            | 312647 6291124 312669         |                          | 6291075 312685  |                          | 6291092          | $-22$                         | 49      | 54             | $-38$                              | 32    | 50       |
| 237  |            | 311210 6292130 31208          |                          | 6292105 311224  |                          | 6292123          | $\overline{c}$                | 25      | 25             | $-14$                              | 7     | 16       |
|      |            |                               |                          |                 |                          | promedio 15      |                               | 10 28   |                | 0                                  | 0     | 20       |
|      |            |                               |                          |                 |                          | sigma            | 17                            | 21      | 17             | 18                                 | 18    | 15       |
|      |            |                               |                          |                 |                          | max.abs          | 65                            | 62   67 |                | 49                                 | 61    | 61       |
|      |            |                               |                          |                 |                          | min.abs          | 2                             | 1       | $ 2\rangle$    | 3                                  | 1     | 4        |

**Planilha 4 :** Lámina O-22.

# **Parámetros de Transformación**

http://geodesia.ufsc.br/Geodesia-online/arquivo/cobrac\_2000/211/211.htm 10/05/2005

## Classical 2D Transformation Logfile

Coordinate set system A: k27-shp\_original Ellipsoid system A: International (Hayford) Projection set system A: GAUSS-ROU Coordinate set system B: k27-gps\_yacare Ellipsoid system B: International (Hayford)<br>Projection set system B: GAUSS-ROU Projection set system B:

2D Helmert Transformation:

Number of common points: 33

Rotation origin: X0: 48583.394 m Y0: 6187005.758 m

Transformation parameters:

No Parameter Value R.m.s. Dim.

 Shift dX -42.909 5.4026 m Shift dY -7.061 5.4026 m Rotation about Z 379.559 97.9456 ["] Scale -2706.659 473.5682 [ppm]

Sigma a priori : 1.0000 Sigma a posteriori : 31.0358

#### Classical 2D Transformation Logfile

Coordinate set system A: n23-shp\_original Ellipsoid system A: International (Hayford) Projection set system A: gauss Coordinate set system B: n23-gps\_yacare Ellipsoid system B: International (Hayford) Projection set system B: gauss

2D Helmert Transformation:

Number of common points: 37

Rotation origin : X0: 348635.135 m Y0: 6266983.243 m

Transformation parameters:

No Parameter Value R.m.s. Dim.

 Shift dX -7.865 3.2314 m Shift dY -9.811 3.2314 m Rotation about Z 113.903 60.2756 ["] Scale -142.713 292.1825 [ppm]

Sigma a priori : 1.0000 Sigma a posteriori :19.6556

Classical 2D Transformation Logfile

Coordinate set system A: n26-shp\_original Ellipsoid system A: International (Hayford) Projection set system A: GAUSS-ROU<br>Coordinate set system B: n26-gps\_yaca Coordinate set system B: Ellipsoid system B: International (Hayford) Projection set system B: GAUSS-ROU

2D Helmert Transformation:

Number of common points: 83

Rotation origin: X0: 351741.410 m Y0: 6202891.602 m

Transformation parameters: No Parameter Value R.m.s. Dim.

 Shift dX 31.590 2.6066 m Shift dY 53.735 2.6066 m Rotation about Z 5.169 48.3812 ["] Scale 848.642 234.7576 [ppm]

Sigma a priori :1.0000 Sigma a posteriori : 23.7474

Classical 2D Transformation Logfile

Coordinate set system A: o22-shp\_original<br>Ellipsoid system A: International (Hayford) International (Hayford) Projection set system A: GAUSS-ROU Coordinate set system B: o22-gps\_yacare Ellipsoid system B: International (Hayford) Projection set system B: GAUSS-ROU

2D Helmert Transformation:

Number of common points: 27

Rotation origin : X0: 318305.481 m Y0: 6285196.519 m

Transformation parameters:

No Parameter Value R.m.s. Dim.

1 Shift dX 15.296 3.5341 m 2 Shift dY 10.444 3.5341 m 3 Rotation about Z 121.349 63.0599 ["] 4 Scale 481.786 305.8704 [ppm]

Sigma a priori : 1.0000 Sigma a posteriori : 18.3638

# **7 Referencias Bibliográficas**

**(1) Subiza, W.; Pérez Rodino R.; Barbato, F.; Alves Costa S.**: *The redefinition of the geodetic reference system of Uruguay*, IAG Iternational Association of Geodesy Symposia Volumen 118 pagina 217

**(2) BARBATO.F** : *Determinacion de parametros de precision de cartografía,*Revista Agrimensura Nro 40 Uruguay 2000

 $|\leftarrow \overline{+}|$ 

COBRAC 2000